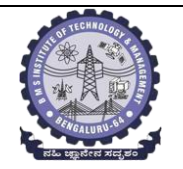

## **BMS INSTITUTE OF TECHNOLOGY AND MANAGEMENT**

**(Autonomous Institution Affiliated to VTU, Belagavi)**

**Scheme of Teaching and Examinations-2022**

Outcome-Based Education (OBE)and Choice Based Credit System (CBCS)

(Effective from the academic year 2023 - 24)

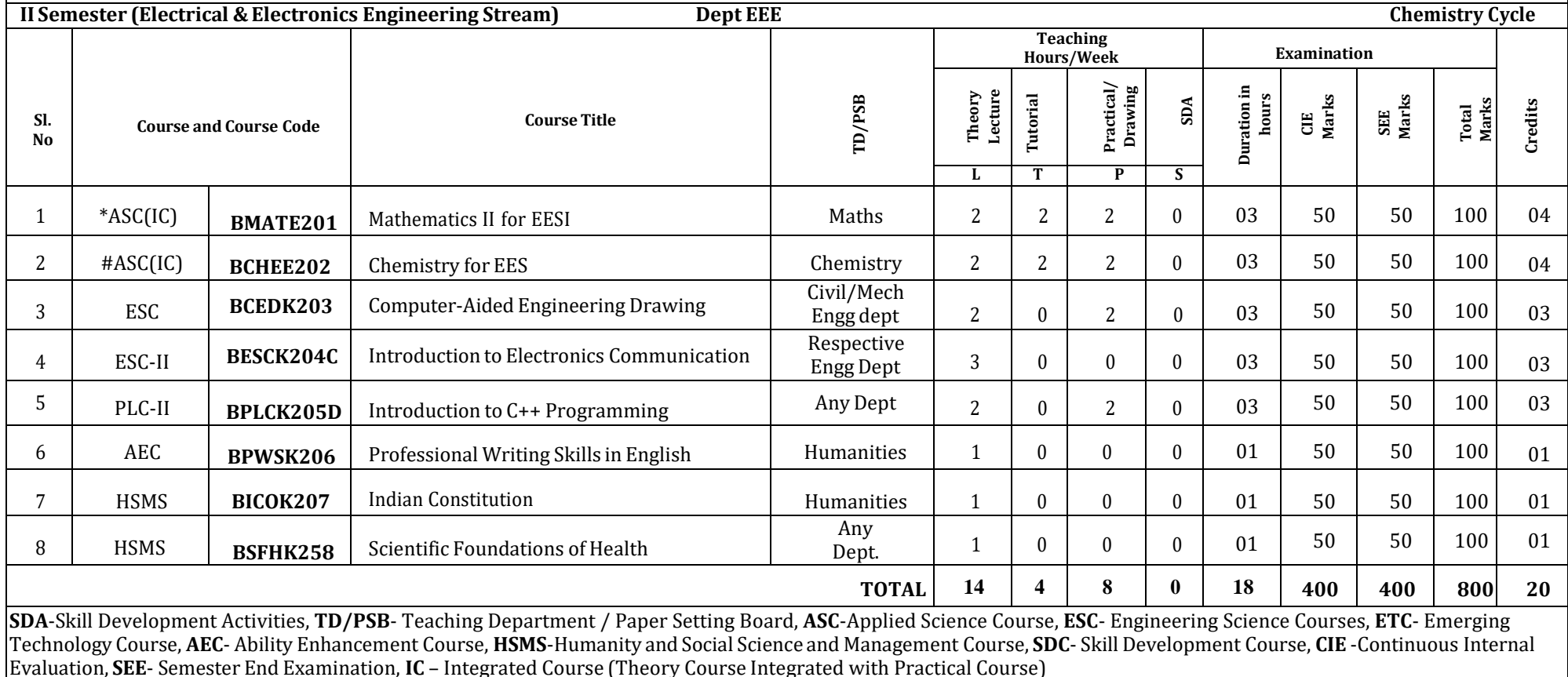

**\*-BMATE201** Shall have the 03 hours of theory examination (SEE), however, practical sessions question shall be included in the theory question papers. **\*\* The mathematics** subject should be taught by a single faculty member per division, with no sharing of the course(subject)module-wise by different faculty members. **#-BCHEE202-** SEE shall have the 03 hours of theory examination and 02-03 hours of practical examination

**ESC or ETC of 03 credits Courses** shall have only a theory component (L:T :P:S=3:0:0:0) or if the nature the of course required practical learning, syllabus shall be designed as an Integrated course (L:T:P:S= 2:0:2:0 )

**All 01 Credit-** courses shall have the SEE of 01 hours duration and the pattern of the question paper shall be MCQ

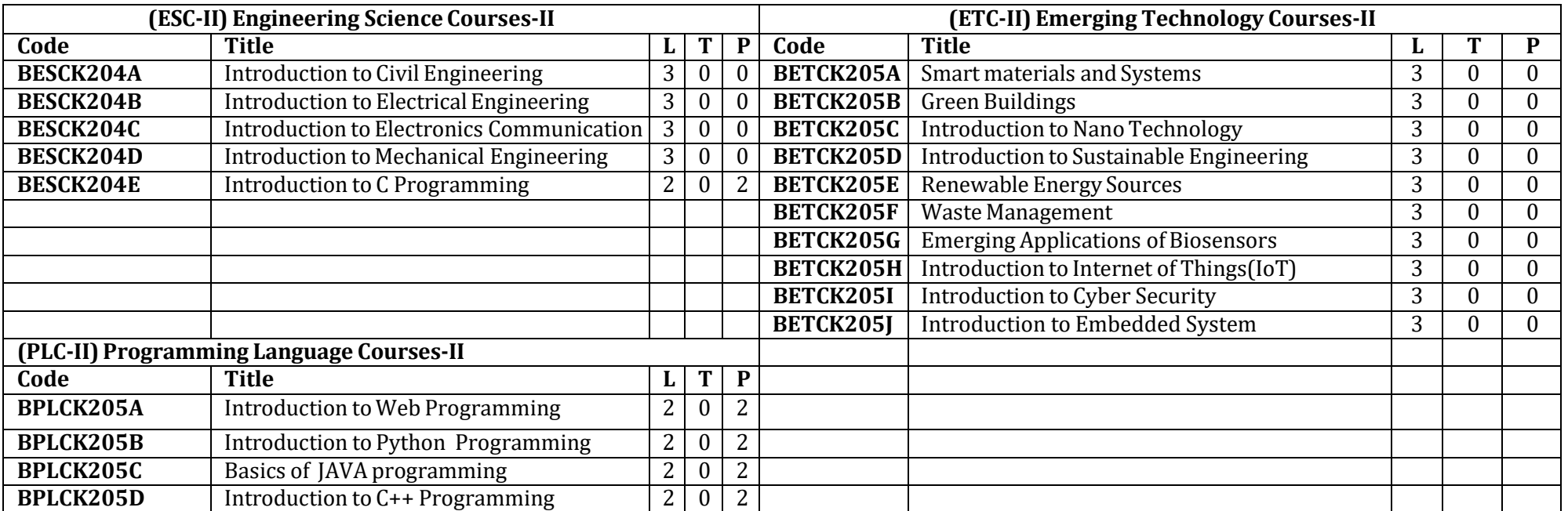

#### **The course BESCK205E, Introduction to C Programming, and all courses under PLC and ETC groups can be taught by faculty of ANY DEPARTMENT**

• The student has to select one course from the ESC-II group.

• EEE Students shall opt for any one of the courses from the ESC-I group except, BESCK202-Introduction to Electrical Engineering and ECE/ETC/BM/ML

- students shall opt any one of the courses from ESC-I except BESCK203 Introduction to Electronics Engineering
- The students have to opt for the courses from ESC group without repeating the course in either 1st or 2nd semester
- The students must select one course from either ETC-II or PLC-II group.
- If students study the subject from ETC-I in 1st semester he/she has to select the course from PLC-II in the 2nd semester and vice-versa

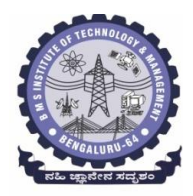

# **BMS Institute of Technology & Management**

**(An Autonomous Institute under VTU, Belagavi, Karnataka - 590018) Avalahalli, Doddaballapur Main Road, Bengaluru – 560064**

#### **II Semester**

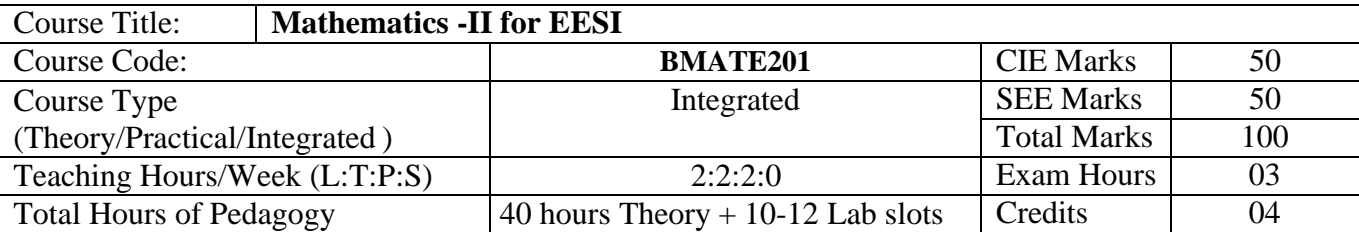

**Course objectives:** The goal of the course **Mathematics -II for EESI** (**BMATE201**) is to

- **Familiarize** the importance of Vector Calculus, Vector Space and Linear transformation for electronics and electrical engineering.
- **Have an insight** into solving ordinary differential equations by using Laplace transform techniques.
- **Develop** the knowledge of solving electronics and electrical engineering problems numerically.

#### **Teaching-Learning Process**

#### **Pedagogy (General Instructions):**

These are sample Strategies, which teachers can use to accelerate the attainment of the various course outcomes.

- 1. In addition to the traditional lecture method, different types of innovative teaching methods may be adopted so that the delivered lessons shall develop students' theoretical and applied mathematical skills.
- 2. State the need for Mathematics with engineering studies and provide real-life examples.
- 3. Support and guide the students for self–study.
- 4. You will also be responsible for assigning homework, grading assignments and quizzes, and documenting students' progress.
- 5. Encourage the students to group learning to improve their creative and analytical skills.
- 6. Show short related video lectures in the following ways:
	- As an introduction to new topics (pre-lecture activity).
	- As a revision of topics (post-lecture activity).
	- As additional examples (post-lecture activity).
	- As an additional material of challenging topics (pre-and post-lecture activity).
	- As a model solution of some exercises (post-lecture activity).

# **BMS Institute of Technology & Management**

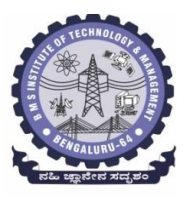

**(An Autonomous Institute under VTU, Belagavi, Karnataka - 590018) Avalahalli, Doddaballapur Main Road, Bengaluru – 560064**

#### **Module -1 : Vector Calculus (8 hours)**

**Introduction to Vector Calculus in EC & EE engineering applications.**

**Vector Differentiation:** Scalar and vector fields. Gradient, directional derivative, curl and divergence - physical interpretation, solenoidal and irrotational vector fields. Problems.

**Vector Integration:** Line integrals, Surface integrals. Applications to work done by a force and flux. Statement of Green's theorem and Stokes' theorem. Problems.

**Self-Study:** Volume integral and Gauss divergence theorem.

**Applications:** Conservation of laws, Electrostatics, Analysis of streamlines and electric potentials. **(RBT Levels: L1, L2 and L3)**

**Module - 2 :Vector Space and Linear Transformations (8 hours)**

**Importance of Vector Space and Linear Transformations in the field of EC & EE engineering applications.**

**Vector spaces:** Definition and examples, subspace, linear span, Linearly independent and dependent sets, Basis and dimension.

**Linear transformations**: Definition and examples, Algebra of transformations, Matrix of a linear transformation. Change of coordinates, Rank and nullity of a linear operator, Rank-Nullity theorem. Inner product spaces and orthogonality.

**Self-study:** Angles and Projections. rotation, reflection, contraction and expansion.

**Applications:** Image processing, AI & ML, Graphs and networks, Computer graphics.

**(RBT Levels: L1, L2 and L3)**

**Module – 3 : Laplace Transform (8 hours)**

#### **Importance of Laplace Transform for EC & EE engineering applications.**

Existence and Uniqueness of Laplace transform (LT), transform of elementary functions, region of convergence. Properties–Linearity, Scaling, t-shift property, s-domain shift, differentiation in the sdomain, division by t, differentiation and integration in the time domain. LT of special functionsperiodic functions (square wave, saw-tooth wave, triangular wave, full & half wave rectifier), Heaviside Unit step function, Unit impulse function.

**Inverse Laplace Transforms:**

Definition, properties, evaluation using different methods, convolution theorem (without proof), problems and applications to solve ordinary differential equations.

**Self-Study:** Verification of convolution theorem.

**Applications:** Signals and systems, Control systems, LR, CR & LCR circuits.

#### **(RBT Levels: L1, L2 and L3)**

**Module – 4 : Numerical Methods -1 (8 hours)**

**Importance of numerical methods for discrete data in the field of EC & EE engineering applications.**

Solution of algebraic and transcendental equations: Regula-Falsi method and Newton-Raphson method (only formulae). Problems.

Finite differences, Interpolation using Newton's forward and backward difference formulae, Newton's divided difference formula and Lagrange's interpolation formula (All formulae without proof). Problems.

Numerical integration: Trapezoidal, Simpson's  $(1/3)^{rd}$  and  $(3/8)^{th}$  rules (without proof). Problems.

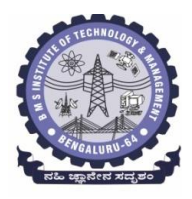

S**elf-Study:** Bisection method, Lagrange's inverse Interpolation, Weddle's rule.

**Applications:** Estimating the approximate roots, extremum values, area, volume, and surface area. **(RBT Levels: L1, L2 and L3)**

#### **Module – 5 : Numerical Methods -2 (8 hours)**

**Introduction to various numerical techniques for handling EC & EE applications. Numerical Solution of Ordinary Differential Equations (ODEs):**

Numerical solution of ordinary differential equations of first order and first degree - Taylor's series method, Modified Euler's method, Runge-Kutta method of fourth order and Milne's predictor-corrector formula (No derivation of formulae). Problems.

**Self-Study:** Adams-Bashforth method.

**Applications:** Estimating the approximate solutions of ODE for electric circuits.

**(RBT Levels: L1, L2 and L3)**

**List of Laboratory experiments (2 hours/week per batch/ batch strength 15) 10 lab sessions + 1 repetition class + 1 Lab Assessment**

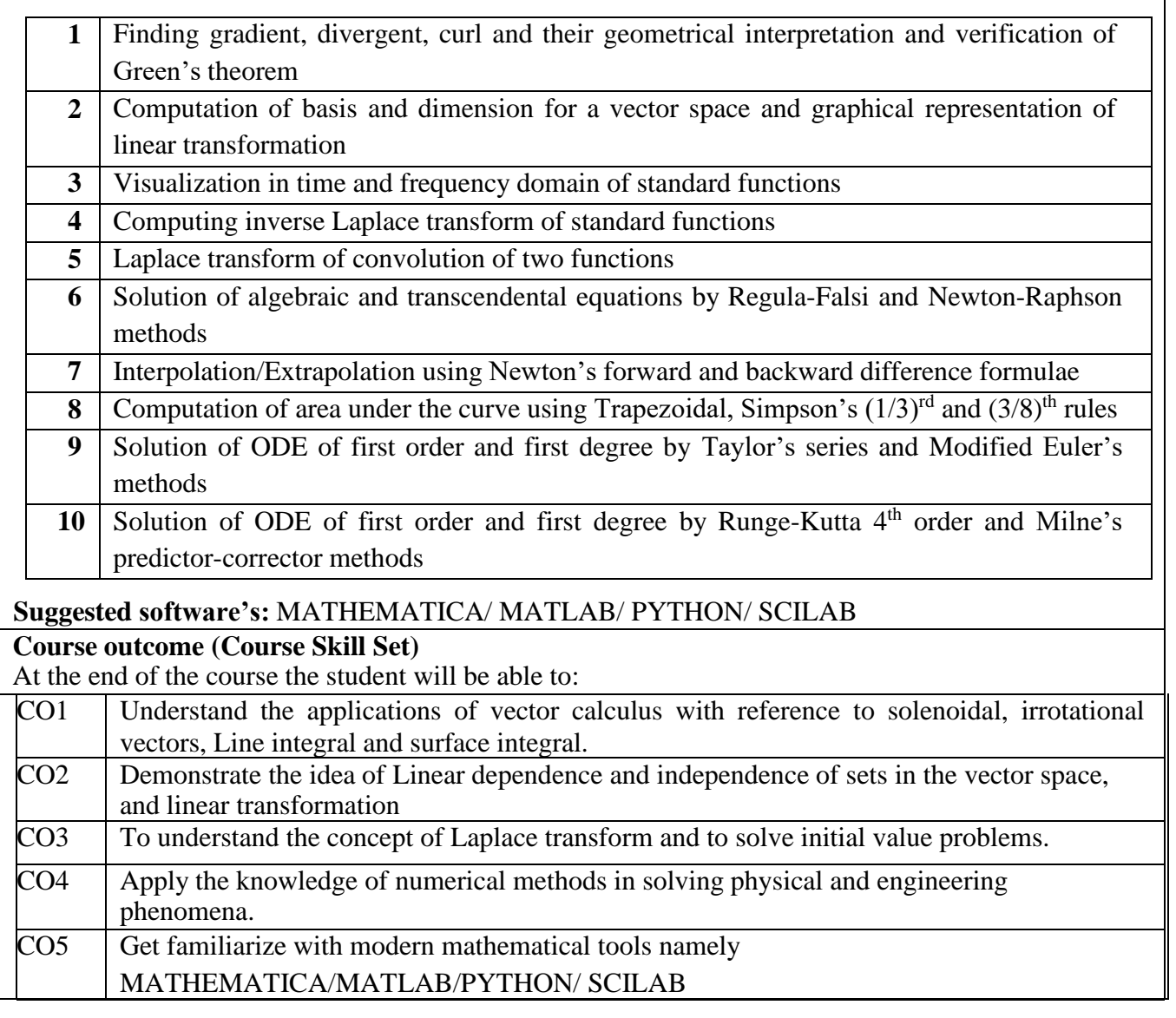

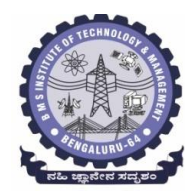

# **BMS Institute of Technology & Management**

**(An Autonomous Institute under VTU, Belagavi, Karnataka - 590018) Avalahalli, Doddaballapur Main Road, Bengaluru – 560064**

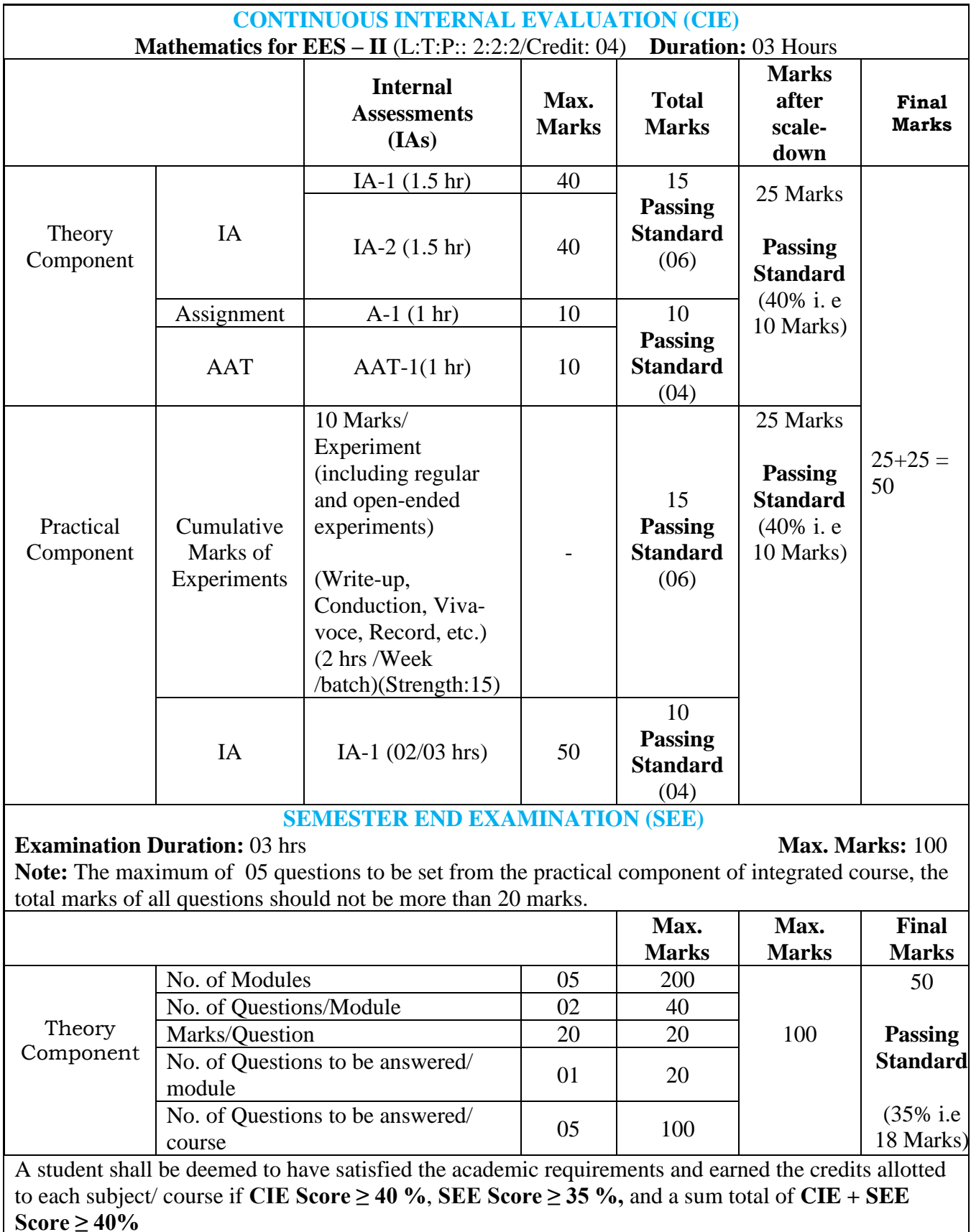

# **BMS Institute of Technology & Management**

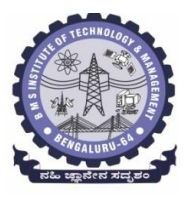

**(An Autonomous Institute under VTU, Belagavi, Karnataka - 590018) Avalahalli, Doddaballapur Main Road, Bengaluru – 560064**

## **Suggested Learning Resources:**

#### **Books (Title of the Book/Name of the author/Name of the publisher/Edition and Year) Text Books**

1. **B. S. Grewal**: "Higher Engineering Mathematics", Khanna Publishers, 44th Ed., 2021.

**E. Kreyszig**: "Advanced Engineering Mathematics", John Wiley & Sons, 10<sup>th</sup> Ed., 2018.

## **Reference Books**

1. **V. Ramana:** "Higher Engineering Mathematics", McGraw Hill Education, 11th Ed., 2017.

**Srimanta Pal & Subodh C.Bhunia:** "Engineering Mathematics", Oxford University Press, 3<sup>rd</sup> Ed., 2016.

3. **N.P Bali and Manish Goyal**: "A Textbook of Engineering Mathematics", Laxmi Publications, 10th Ed., 2022.

4. **C. Ray Wylie, Louis C. Barrett:** "Advanced Engineering Mathematics", McGraw Hill Book Co., New York,  $6<sup>th</sup>$  Ed., 2017.

5. **Gupta C.B, Sing S.R and Mukesh Kumar:** "Engineering Mathematic for Semester I and II", McGraw Hill Education (India) Pvt. Ltd, 2015.

6. **H.K. Dass and Er. Rajnish Verma:** "Higher Engineering Mathematics", S.Chand Publication, 3 rd Ed., 2014.

**James Stewart: "Calculus", Cengage Publications, 7<sup>th</sup> Ed., 2019.** 

**David C Lay:** "Linear Algebra and its Applications", Pearson Publishers, 4<sup>th</sup> Ed., 2018.

Gareth Williams: "Linear Algebra with applications", Jones Bartlett Publishers Inc., 6<sup>th</sup> Ed., 2017. Gilbert Strang: "Linear Algebra and its Applications", Cengage Publications, 4<sup>th</sup> Ed., 2022.

## **Web links and Video Lectures (e-Resources):**

- <http://nptel.ac.in/courses.php?disciplineID=111>
- [http://www.class-central.com/subject/math\(MOOCs\)](http://www.class-central.com/subject/math(MOOCs))
- <http://academicearth.org/>
- VTU e-Shikshana Program
- VTU EDUSAT Program

**Activity-Based Learning (Suggested Activities in Class)/Practical-Based Learning**

- Quizzes
- Assignments
- Seminar

#### **COs and POs Mapping (Individual teacher has to fill up)**

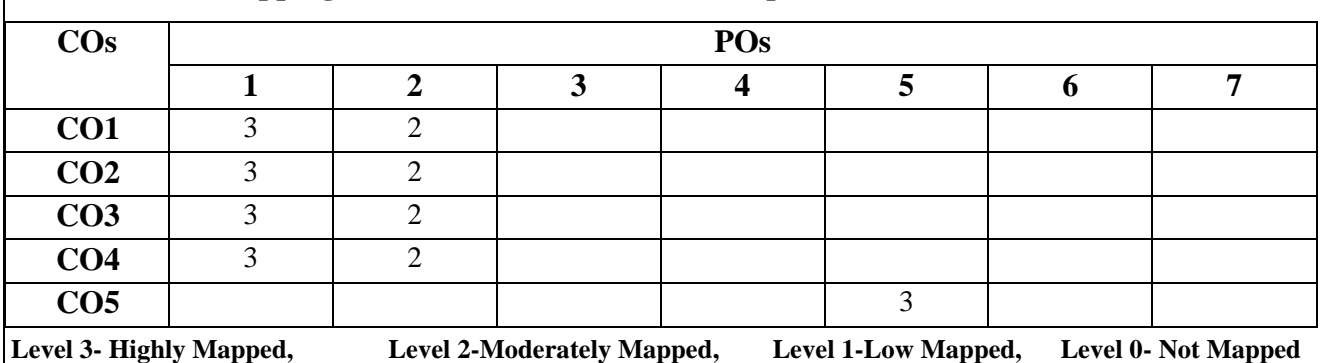

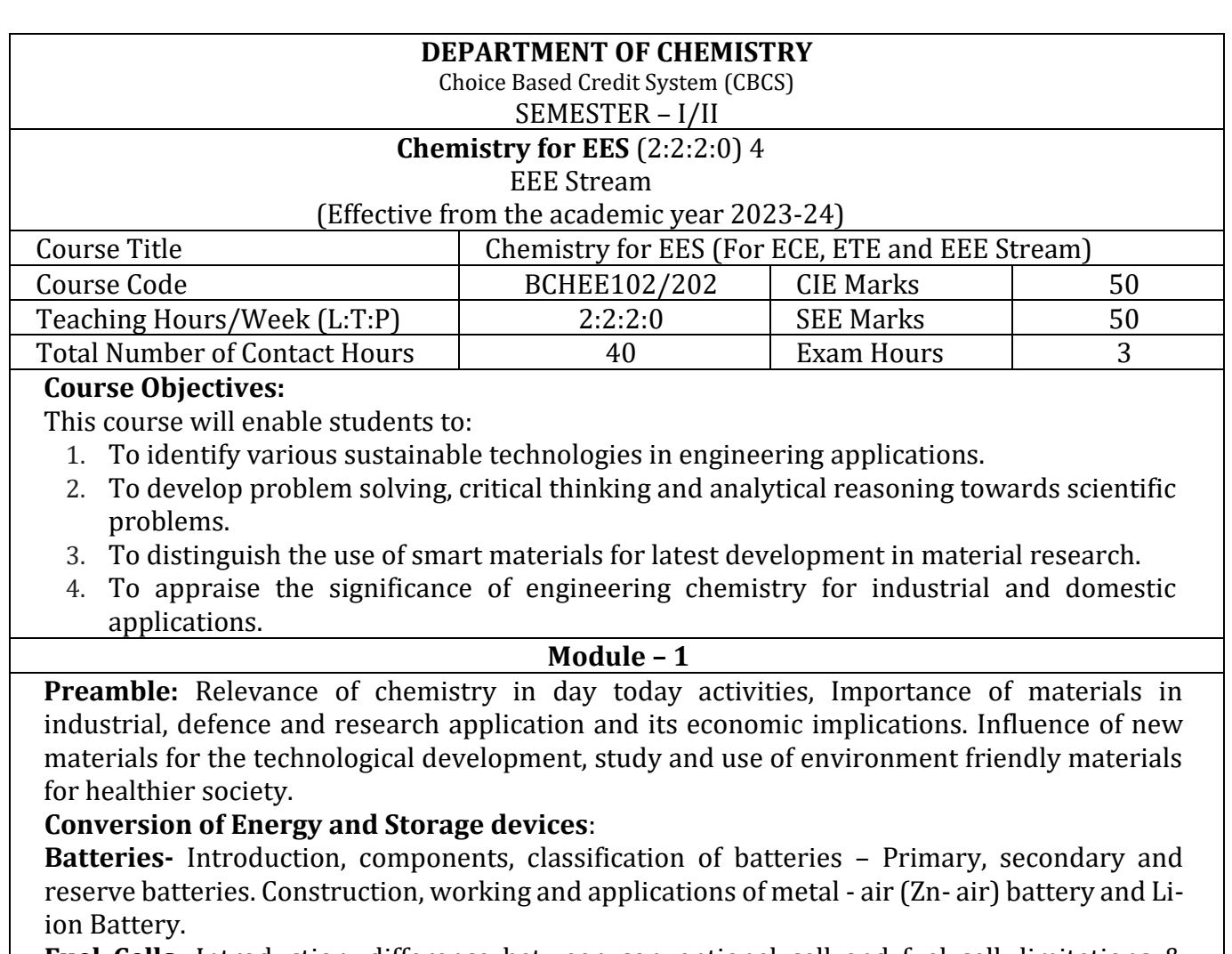

**Fuel Cells:** Introduction, difference between conventional cell and fuel cell, limitations & advantages. Construction & working of  $H_2$ -O<sub>2</sub> fuel cell. Construction, working and applications of solid oxide fuel cell.

**Supercapacitors:** Definition, classification and characteristics: Electrostatic Double Layer Capacitors, Pseudo Capacitors and Hybrid Capacitors.

**Self- Study:** Characteristics of a battery: cell potential, current, capacity, electricity storage density, energy efficiency, cycle life and shelf life. Solid state battery (Li-polymer battery), Naion battery and Mg-ion batteries.

(8Hours)

#### **Module – 2**

#### **Corrosion science and E-waste management:**

**Corrosion Science:** Introduction to corrosion, Electrochemical theory of corrosion, Types of Corrosion: differential metal corrosion, differential aeration corrosion (waterline and pitting corrosion). Corrosion testing by weight loss method and numericals. Corrosion control: Cathodic protection- Sacrificial anode method and Impressed current method. Protective metal coatings – Cathodic and Anodic coatings- Galvanization and Anodization.

**E-waste Management**: Introduction, sources, types and effects of e-waste on environment and human health. Methods of disposal, advantages of recycling, extraction of copper and gold from e-waste.

**Self-study:** Nature of metal, nature of corrosion product, ratio of anodic area to cathodic area, nature of environment (pH, temperature, conductivity). Technological importance of metal plating. Differences between electroplating and electroless plating.

(8 Hours)

#### **Chemistry of electronic materials:**

**Conductors and Insulators:** Introduction, principle with examples, semiconductors synthesis of solar grade silicon using Union Carbide Method and its application in solar cells. **Polymers:** Introduction, Molecular weight – Number average, weight average and numerical

**Module – 3**

problems. Conducting polymers – synthesis, mechanism of conduction in poly-acetylene, applications.

**PCB:** Electroless plating – Introduction, principle of electroless plating – copper in the manufacture of double-sided PCB

**Self-Study**: Technological importance of metal finishing and distinction between electroplating and electroless plating.

(8 Hours)

#### **Module – 4**

#### **Nanomaterials and Optoelectronic devices**:

**Nanomaterials**: Introduction to Nanomaterials, classification and properties. Chemical synthesis of nanomaterials: top-down and bottom-up approach. Synthesis techniques: Sol-gel method, Chemical Vapour Deposition. Introduction, properties and applications – nanofibers and graphene.

**Optoelectronic systems:** Liquid crystals – Introduction, classification, properties and application in Liquid Crystal Displays (LCD's), properties and application in Organic light emitting diodes (OLED's), Quantum Light emitting diodes (QLED's).

**Self**- **Study**: Applications of nanomaterials in various industries. Perovskite material and its application in optoelectronic devices.

(8Hours)

#### **Module – 5**

#### **Sensor based Analytical Techniques**:

**Electrode system**: Introduction, types of electrodes. Construction and working of calomel electrode. Ion selective electrode – definition, construction and application of glass electrode. Determination of pH using glass electrode. Concentration cell – Definition, construction and numerical problems.

**Sensors**: Definition, broad classification of electrochemical sensors and its applications.

**Analytical Techniques:** Introduction, working principle and instrumentation: Calorimetric sensors – estimation of copper, Potentiometric sensors – estimation of iron, Conductometric sensors – estimation of mixture of acids.

**Self-study:** Electrochemical and bio-sensors applications.

(8 Hours)

#### **Course outcomes:**

The students will be able to:

- CO1: To identify various sustainable technologies in engineering applications.
- CO2: To develop problem solving, critical thinking and analytical reasoning towards scientific problems.
- CO3: To distinguish the use of engineering materials for latest development in material research

CO4: Quantitative and qualitative analysis of materials by using different instruments.

## **Question paper pattern:**

- **SEE** will be conducted for 100 marks. Marks will be scale down to **50 marks.**
- Each full question is for 20 marks. (Answer five full questions out of 10 questions with intra modular choice). In every question, there will be a maximum of three sub-questions. This also includes the lab component of 40 Marks out of which 20 Marks are to be answered within the modules.
- **CIE** will be announced prior to the commencement of the course. **CIE Theory Component:**
- 40 marks for each test. Average of two test will be taken. Marks will be scale down to 15 marks.
- CCAs 1 and 2 will be conducted for 10 marks each. Marks will be scale down to 10 marks. Total CIE Theory is 25 marks. **CIE Practical Component:**
- Conduction of experiments and preparation of lab records etc is 15 marks.
- CIE Practical test for 50 marks which will be scale down to 10 marks. Total CIE Practical is 25 marks.

**Total CIE Theory + Practical = 50 marks.**

#### **Final CIE + SEE = 100 marks**

## **PRACTICAL MODULE**

## **A-** *Demonstration (any two) offline/virtual***:**

- A1. Synthesis of metal oxide nanoparticle.
- A2. Estimation of sulphate using precipitation method.
- A3. Estimation of hardness of water by EDTA method.

A4. Determination of COD of waste water sample.

## **B-** *Exercise (compulsorily any 3 to be conducted)***:**

B1. Conductometric estimation of acid mixture.

- B2. Potentiometric estimation of FAS using  $K_2Cr_2O_7$ .
- B3. Determination of pK<sub>a</sub> of vinegar using pH meter.
- B4. Determination of rate of corrosion of mild steel by weight loss method.

#### **C-** *Structured Enquiry (compulsorily any 3 to be conducted)***:**

- C1. Estimation of Copper present in electroplating effluent by colorimeter.
- C2. Determination of viscosity of oil sample by Ostwald's viscometer.
- C3. Determination of percentage of iron in steel using external indicator method.

C4. Estimation of Fluoride content using SPADNS by colorimetric estimation.

#### **D-** *Open ended Experiments (any two)***:**

D1. Determination of percentage of CaO in cement.

D2. Determination chloride content of water in Argentometry.

D3. Analysis of mineral content and acidity of soil.

D4. Determination of percentage of copper in Brass using redox titration.

#### **Textbooks:**

- 1. Jain, P. C. and Jain, M. "Engineering Chemistry (For VTU)", Dhanpat Rai & Sons, Delhi, 43rd Edition, 2018.
- 2. O.G. Palanna. "Engineering Chemistry", Tata McGraw Hill Education, Pvt. Ltd, New Delhi, 4th Edition, 2015.

#### **References**:

- 1. Kent, J. A. "Riegel's Handbook of Industrial Chemistry", CBS Publishers New Delhi, 11th Edition, 2003.
- 2. P.W. Atkins. "Physical Chemistry"**,** Oxford publishers, 8th Edition, 2006.
- 3. Gowariker, V. R.; Viswanathan, N. V. & Sreedhar, J. "Electrochemical Methods", New Age International (P) Ltd. Pub., 3rd Edition, 2015.

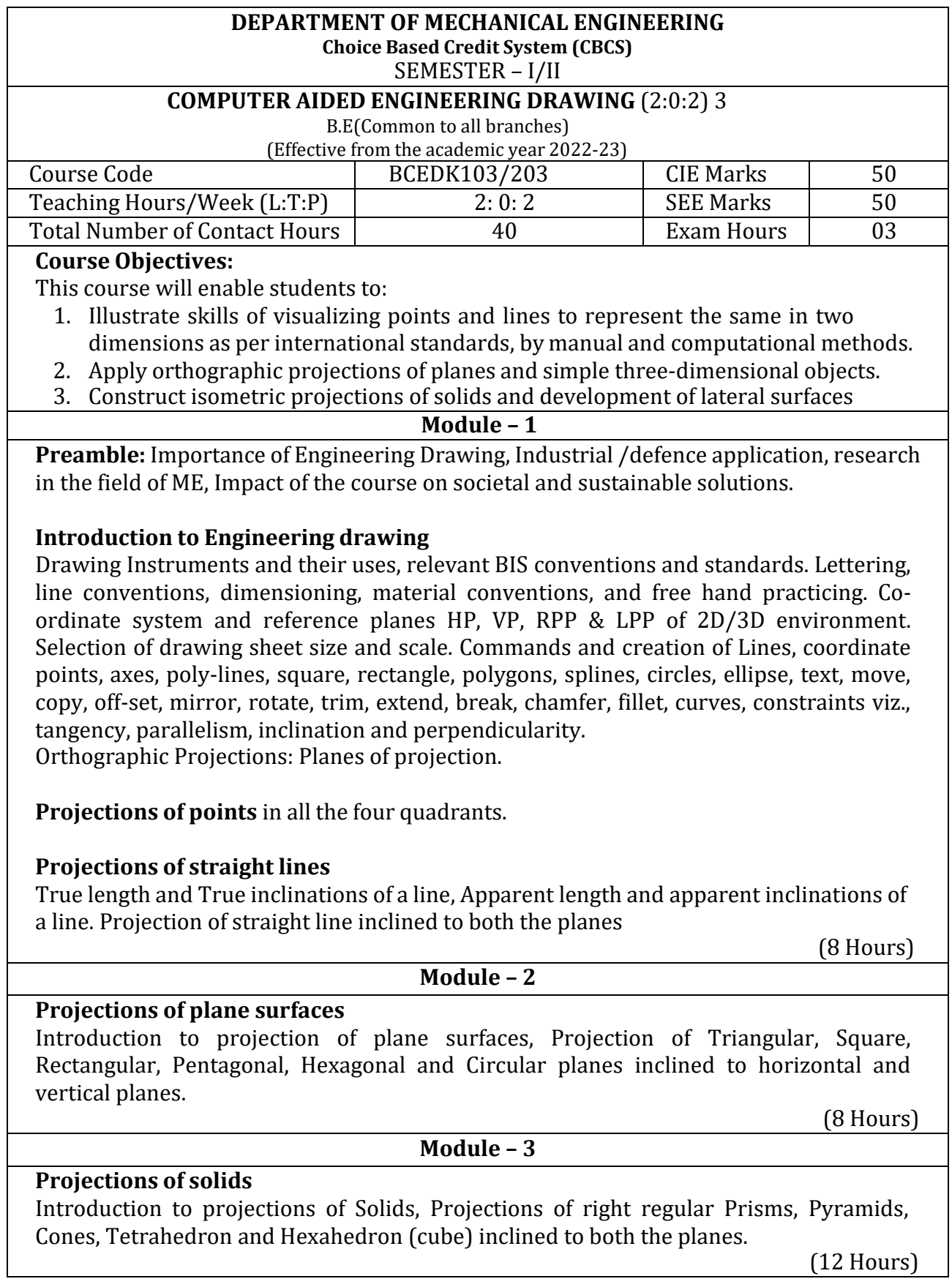

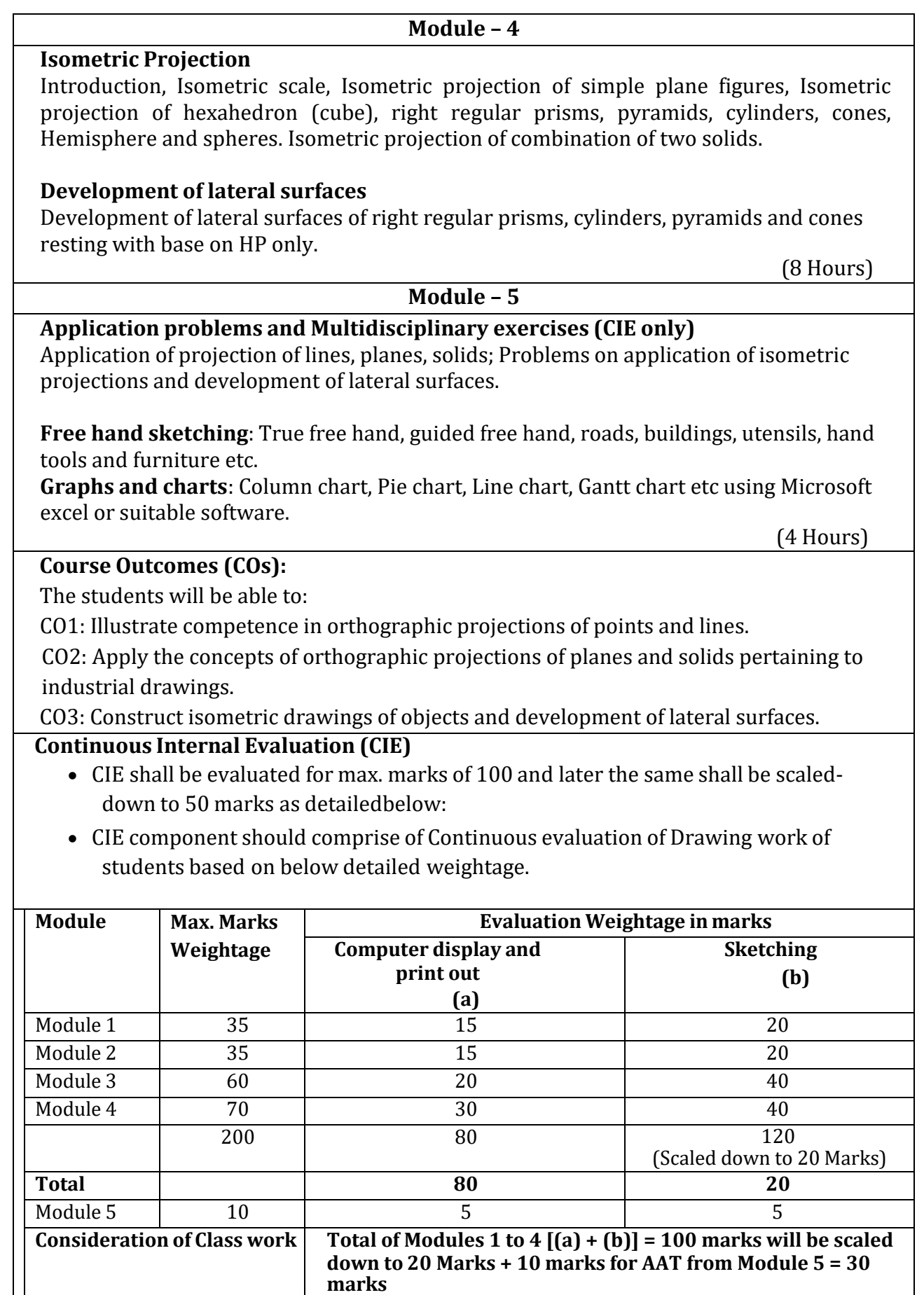

• Two tests covering all the modules is to be conducted and evaluation to be basedon SEE pattern, and average marks is to be scaled down to **20 Mark**s.

• The final CIE (50) = Class work marks (30) + Test marks (20)

#### **Question paper pattern:**

- Module 1 and Module 2 will have ONE question each. Student required to answerany ONE question.
- Module 3 will have TWO questions. Student required to answer any ONE question.
- Module 4 will have TWO questions. Student required to answer any ONE question.
- Module 5 is for understanding the application concepts and for practice using thenecessary software. This module is not considered for SEE.

#### **Scheme of Evaluation:**

Each of the question will be distributed in to TWO segments. The first being **SKETCHING** to its actual scale in the sketch book followed by the second segment being **DRAFTING** using a relevant Graphics Software.

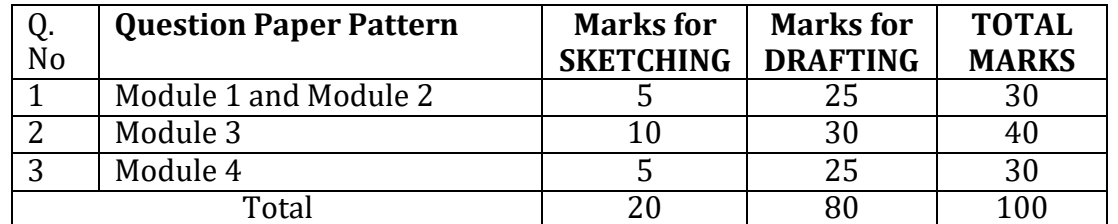

#### **Textbooks:**

- 1. K.R. Gopalakrishna, *Engineering Graphics*, 32nd ed. Bangalore: Subhas Publications,2013.
- 2. N.D. Bhatt, *Engineering Drawing*, 48th ed. Gujarat: V. M. Panchal Charutha PublishingHouse, 2005.

#### **References:**

- 1. A Primer on Computer Aided Engineering Drawing, 2nd edition, Published by VTU, Belagavi.
- 2. Luzadder Warren J., Duff John M Eastern, 2009, Fundamentals of Engineering Drawing with an Introduction to Interactive Computer Graphics for Design and Production, 7th edition, Best Publications.
- 3. Parthasarathy N. S., Vela Murali, Engineering Drawing, Oxford University Press, 2015.

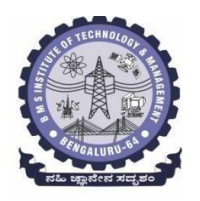

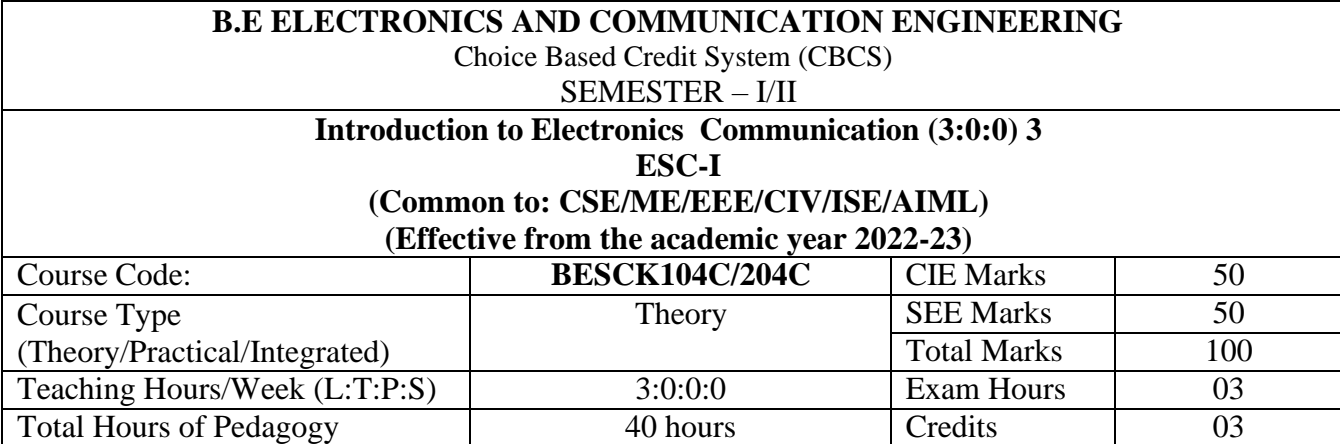

# **Course objectives:**

## **This Course will enable students to:**

1. To prepare students with fundamental knowledge/ overview in the field of Electronics and Communication Engineering.

2. To equip students with a basic foundation in electronic engineering required for comprehending the operation and application of electronic circuits, logic design, embedded systems, and communication systems.

3.Professionalism & Learning Environment: To inculcate in first-year engineering studentsan ethical and professional attitude by providing an academic environment inclusive of effective communication, teamwork, ability to relate engineering issues to a broader social

context, and life-long learning needed for a successful professional career.

#### **Teaching-Learning Process**

These are sample Strategies, which teacher can use to accelerate the attainment of the various course outcomes and make Teaching –Learning more effective

1. Lecturer method (L) does not mean only the traditional lecture method, but a different type of teaching method may be adopted to develop the outcomes.

2.Arrange visits to nearby PSUs such as BHEL, BEL, ISRO, etc., and small-scale hardware Industries to give brief information about the electronics manufacturing industry.

- 3. Show Video/animation films to explain the functioning of various analog and digital circuits.
- 4. Encourage collaborative (Group) Learning in the class

5. Ask at least three HOTS (Higher-order Thinking) questions in the class, which promotes critical thinking

6. Adopt Problem Based Learning (PBL), which fosters students' Analytical skills, develop thinking skills such as the ability to evaluate, generalize, and analyze information rather than simply recall it.

7. Topics will be introduced in multiple representations.

8. Show the different ways to solve the same problem and encourage the students to come up with their own creative ways to solve them.

9. Discuss how every concept can be applied to the real world - and when that's possible, it helps improve the students' understanding.

2

#### **Module-1**

**Power Supplies** –Block diagram, Half-wave rectifier, Full-wave rectifiers and filters, Voltage regulators, Output resistance and voltage regulation, Voltage multipliers.

**Amplifiers** –CE amplifier with and without feedback, multi-stage amplifiers, BJT as a switch, Cut-off and saturation modes. (Text 1) **(8 hours ) Module-2**

**Oscillators** – Barkhausen criterion, sinusoidal and non-sinusoidal oscillators, Ladder network oscillator, Wein bridge oscillator, Multivibrators, Single-stage astable oscillator, Crystal controlled oscillators (Only Concepts, working, and waveforms. No mathematical derivations)

**Operational amplifiers -**Operational amplifier parameters, Operational amplifier characteristics, Operational amplifier configurations, Operational amplifier circuits.  $(\text{Text 1})$   $(8 \text{ hours})$ 

**Module-3**

**Boolean Algebra and Logic Circuits:** Binary numbers, Number Base Conversion, octal & Hexa Decimal Numbers, Complements, Basic definitions, Axiomatic Definition of Boolean Algebra, Basic Theorems and Properties of Boolean Algebra, Boolean Functions, Canonical and Standard Forms, Other Logic Operations, Digital Logic Gates (Text 2: 1.2, 1.3, 1.4, 1.5,2.1, 2.2, 2.3, 2.4, 2.5, 2.6, 2.7)

**Combinational logic**: Introduction, Design procedure, Adders- Half adder, Full adder (Text 2:4.1, 4.2, 4.3) **( 8 hours)**

**Module-4**

**Embedded Systems** – Definition, Embedded systems vs general computing systems, Classification of Embedded Systems, Major application areas of Embedded Systems, Elements of an Embedded System, Core of the Embedded System, Microprocessor vs Microcontroller, RISC vs CISC

**Sensors and Interfacing** – Instrumentation and control systems, Transducers, Sensors, Actuators, LED, 7-Segment LED Display. (Text 3) **( 8 hours)**

**Module-5**

#### **Applications of Electronic Systems**

- 1. Green tech application: Wind turbine for small power application
- 2. Liquid level control system
- 3. pH neutralization system for waste water treatment
- 4. RFID system **( 8 hours)**

Recap/Summary of the Course

#### **Course Outcomes (Course Skill Set):**

At the end of the course the student will be able to:

**CO1:** Understand characteristics, working principles of semiconductor devices, logic circuits, Opamps.

**CO2:** Apply the acquired knowledge to construct basic electronic circuits for different applications **CO3:** Analyze different analog and digital circuits.

**CO4:** Interpret the given case study material related to the applications or technological advancements.

**CO 5:** Perform in group to demonstrate the performance of electronic circuits designed for different applications with modern tools and write the report.

## **Suggested Learning Resources:**

Books (Title of the Book/Name of the author/Name of the publisher/Edition and Year) 1.Mike Tooley, 'Electronic Circuits, Fundamentals & Applications',4thEdition, Elsevier, 2015.DOI https://doi.org/10.4324/9781315737980. eBook ISBN9781315737980 2. Digital Logic and Computer Design, M. Morris Mano, PHI Learning, 2008 ISBN-978-81- 203-0417-84.

**3.** K V Shibu, 'Introduction to Embedded Systems', 2nd Edition, McGraw Hill Education (India),Private Limited, 2016.

# **B.E COMPUTER SCIENCE AND ENGINEERING Choice Based Credit System (CBCS)**

SEMESTER – I / II

**Introduction to C++ Programming (2:0:2)**  (Effective from the academic year  $2023-2024$ )

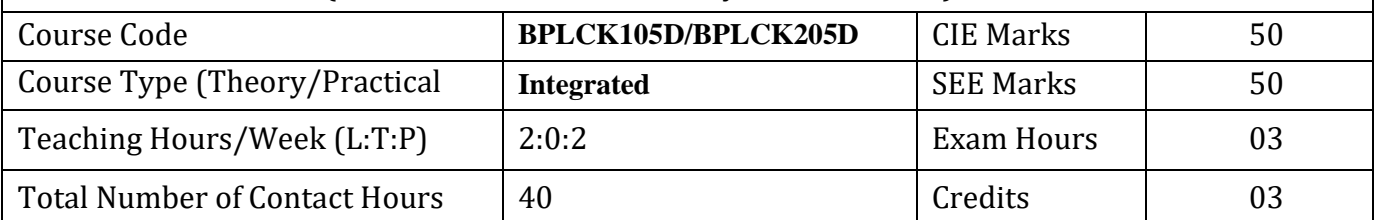

#### **Course Objectives:**

This course will enable students to:

- 1. Understanding about object oriented programming and Gain knowledge about the capability to store information together in an object.
- 2. Understand the capability of a class to rely upon another class and functions.
- 3. Understand about constructors which are special type of functions.
- 4. Create and process data in files using file I/O functions
- 5. Use the generic programming features of C++ including Exception handling

## **Teaching-Learning Process:**

These are sample Strategies, which teacher can use to accelerate the attainment of the various course outcomes and make Teaching –Learning more effective.

- 1. Chalk and talk
- 2. Online demonstration

Hands on problem solving

## **Module – I**

Introduction to Object Oriented Programming: Computer programming background- C++ overview. First C++ Program -Basic C++ syntax, Object Oriented Programming: What is an object, Classes, methods and messages, abstraction and encapsulation, inheritance, abstract classes, polymorphism.

Textbook 1: Chapter 1(1.1 to 1.8) **(8 Hours)**

**Module – II** Functions in C++: Tokens – Keywords – Identifiers and constants – Operators in C++ – Scope resolution operator – Expressions and their types – Special assignment expressions – Function prototyping – Call by reference – Return by reference – Inline functions -Default arguments – Function overloading.

Textbook 2: Chapter 3(3.2,3.3,3.4,3.13,3.14,3.19, 3.20) , chapter 4(4.3,4.4,4.5,4.6,4.7,4.9) **(8 Hours)**

Inheritance & Polymorphism: Derived class Constructors, destructors-Types of Inheritance-Defining Derived classes, Single Inheritance, Multiple, Hierarchical Inheritance, Hybrid Inheritance.

Textbook 2: Chapter 6 (6.2,6.11) chapter 8 (8.1 to,8.8) **8 Hours)**

## **Module – IV**

I/O Streams: C++ Class Hierarchy- File Stream-Text File Handling- Binary File Handling during file operations.

Textbook 1: Chapter 12(12.5) , Chapter 13 (13.6,13.7) **(8 Hours)**

**Module – V**

Exception Handling: Introduction to Exception - Benefits of Exception handling- Try and catch blockThrow statement- Pre-defined exceptions in C++

Textbook 2: Chapter 13 (13.2 to13.6) **(8 Hours)**

#### **Programming Assignments:**

- 1. Write a C++ program to sort the elements in ascending and descending order.
- 2. Write a C++ program to find the sum of all the natural numbers from 1 to n.
- 3. Write a C++ program to swap 2 values by writing a function that uses call by reference technique.
- 4. Write a C++ program to demonstrate function overloading for the following prototypes. add(int a, int b)

add(double a, double b)

- 5. Create a class named Shape with a function that prints "This is a shape". Create another class named Polygon inheriting the Shape class with the same function that prints "Polygon is a shape". Create two other classes named Rectangle and Triangle having the same function which prints "Rectangle is a polygon" and "Triangle is a polygon" respectively. Again, make another class named Square having the same function which prints "Square is a rectangle".Now, try calling the function by the object of each of these classes.
- 6. Suppose we have three classes Vehicle, FourWheeler, and Car. The class Vehicle is the base class, the class FourWheeler is derived from it and the class Car is derived from the class FourWheeler. Class Vehicle has a method 'vehicle' that prints 'I am a vehicle', class FourWheeler has a method 'fourWheeler' that prints 'I have four wheels', and class Car has a method 'car' that prints 'I am a car'. So, as this is a multi-level inheritance; we can have access to all the other classes methods from the object of the class Car. We invoke all the methods from a Car object and print the corresponding outputs of the methods.
- So, if we invoke the methods in this order, car(), fourWheeler(), and vehicle(), then the output will be

I am a car I have four wheels I am a vehicle

Write a C++ program to demonstrate multilevel inheritance using this.

- 7. Write a C++ program to create a text file, check file created or not, if created it will write some text into the file and then read the text from the file.
- 8. Write aC++ program to write and read time in/from binary file using fstream
- 9. Write a function which throws a division by zero exception and catch it in catch block. Write a C++ program to demonstrate usage of try, catch and throw to handle exception.

10. Write a C++ program function which handles array of bounds exception using C++.

#### **Course Outcomes:**

The students will be able to:

- **CO1** : Able to understand and design the solution to a problem using object-oriented programming concepts.
- **CO2** : Able to reuse the code with extensible Class types, User-defined operators and function Overloading.
- **CO3** : Achieve code reusability and extensibility by means of Inheritance and Polymorphism
- **CO4 :** Implement the features of C++ including templates, exceptions and file handling for providing programmed solutions to complex problems.

#### **Assessment Details (both CIE and SEE)**

The weightage of Continuous Internal Evaluation (CIE) is 50% and for Semester End Exam (SEE) is 50%. The minimum passing mark for the CIE is 40% of the maximum marks (20 marks out of 50). The minimum passing mark for the SEE is 35% of the maximum marks (18 marks out of 50). A student shall be deemed to have satisfied the academic requirements and earned the credits allotted to each subject/ course if the student secures not less than 35% (18 Marks out of 50) in the semester-end examination(SEE), and a minimum of 40% (40 marks out of 100) in the sum total of the CIE (Continuous Internal Evaluation) and SEE (Semester End Examination) taken together.

## **Continuous Internal Evaluation(CIE):**

The CIE marks for the theory component of the IC shall be **30 marks** and for the laboratory component **20 Marks.**

## **CIE for the theory component of the IC**

- Three Tests each of 20 Marks**;** after the completion of the syllabus of 35-40%, 65-70%, and 90-100% respectively.
- Two Assignments/two quizzes/ seminars/one field survey and report presentation/onecourse project totaling20 marks.
- Total Marks scored (test + assignments) out of 80 shall be scaled down to **30 marks**

## **CIE for the practical component of the IC**

On completion of every experiment/program in the laboratory, the students shall be evaluated and marks shall be awarded on the same day. The **15 marks** are for conducting the experiment and preparation of the laboratory record, the other **05 marks shall be for the test** conducted at the end of the semester.

 The CIE marks awarded in the case of the Practical component shall be based on the continuous evaluation of the laboratory report. Each experiment report can be evaluated for 10 marks. Marks of all experiments' write-ups are added and scaled down to 15 marks.

 The laboratory test **(duration 03 hours)** at the end of the 15th week of the semester /after completion of all the experiments (whichever is early) shall be conducted for 50 marks and scaled down to **05 marks.**

Scaled-down marks of write-up evaluations and tests added will be CIE marks for the laboratory

component of IC/IPCC for **20 marks**.

The minimum marks to be secured in CIE to appear for SEE shall be 12 (40% of maximum marks) in the theory component and 08 (40% of maximum marks) in the practical component. The laboratory component of the IC/IPCC shall be for CIE only. However, in SEE, the questions from the laboratory component shall be included**.** The maximum of 05 questions is to be set from the practical component of IC/IPCC, the total marks of all questions should not be more than 25 marks.

The theory component of the IC shall be for both CIE and SEE.

## **Semester End Examination (SEE):**

SEE for IC

Theory SEE will be conducted by University as per the scheduled time table, with common question

papers for the course (duration 03 hours)

1. The question paper will have ten questions. Each question is set for 20 marks.

2. There will be 2 questions from each module. Each of the two questions under a module (with a

maximum of 3 sub-questions), should have a mix of topics under that module.

3. The students have to answer 5 full questions, selecting one full question from each module. **The theory portion of the Integrated Course shall be for both CIE and SEE, whereas the practical portion will have a CIE component only. Questions mentioned in the SEE paper shall include questions from the practical component). Passing standard:**

- The minimum marks to be secured in CIE to appear for SEE shall be 12 (40% of maximum marks- 30) in the theory component and 08 (40% of maximum marks -20) in the practical component. The laboratory component of the IPCC shall be for CIE only. However, in SEE, the questions from the laboratory component shall be included. The maximum of 04/05 questions to be set from the practical component of IPCC, the total marks of all questions should not be more than 30 marks.
- SEE will be conducted for 100 marks and students shall secure 35% of the maximum marks to qualify for the SEE. Marks secured will be scaled down to 50.

Text Books

1. Bhushan Trivedi, "Programming with ANSI C++", Oxford Press, Second Edition, 2012.

2. Balagurusamy E, Object Oriented Programming with C++, Tata McGraw Hill Education Pvt.Ltd , Fourth Edition 2010.

Web links and Video Lectures (e-Resources):

- 1. Basics of C++ https://www.youtube.com/watch?v=BClS40yzssA
- 2. Functions of C++ <https://www.youtube.com/watch?v=p8ehAjZWjPw>

Tutorial Link:

1. https://www.w3schools.com/cpp/cpp\_intro.asp

**2.<https://www.edx.org/course/introduction-to-c-3>**

**Activity Based Learning (Suggested Activities in Class)/ Practical Based learning**

● Assign small tasks to Develop and demonstrate using C++

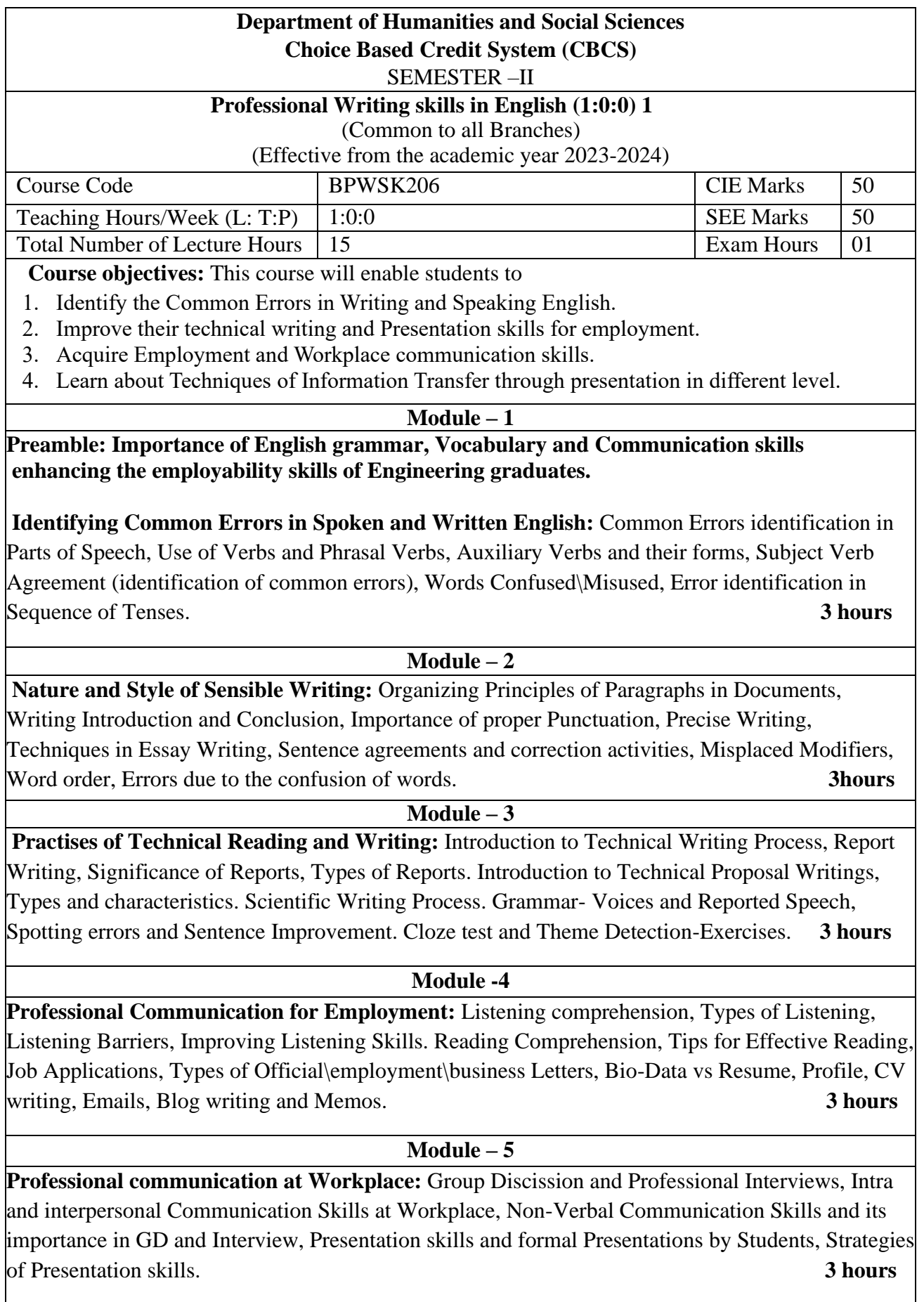

**Course outcomes:** The students will be able to:

- 1. Understand and identify the Common Errors in Writing and Speaking.
- 2. Enhance Technical writing and Presentation skills.
- 3. Exhibit Employment and Workplace communication skills.
- 4. Analyse and apply various Techniques of Information Transfer through presentation in different levels

#### **Textbooks**

- 1. "Professional Writing Skills in English" published by Fillip Learning Education (ILS), Bangalore – 2022.
- 2. "Functional English" (As per AICTE 2018 Model Curriculum) (ISBN-978-93-5350-047-4) Cengage learning India Pvt Limited [Latest Edition 2019]

#### **References**

1. Gajendra Singh Chauhan, Technical Communication, Cengage Learning India Pvt Limited, Latest Revised Edition, 2019

2. N.P. Sudharshana and C. Savitha, English for Engineers, Cambridge University Press ,2018. Meenakshi Raman and Sangeetha Sharma, Technical Communication – Principles and Practice, Oxford University Press, Third Edition 2017.

#### **CONTINUOUS INTERNAL EVALUATION (CIE)**

- There are 25 marks for the CIE's Assignment component and 25 for the Internal Assessment Test component.
- **Of the total test marks, the question paper should have 25% multiple choice questions and 75% descriptive questions**.
- Each test shall be conducted for 40 marks. The first test will be administrated after 40-  $50\%$ of the coverage of the syllabus, and the second test will be administrated after 85 - 90% of the coverage of the syllabus.
- The average of the two tests shall be scaled down to 25 marks.
- Two CCAs shall be conducted for 25 marks each. The sum of the two CCAs shall be scaled down to 25 marks.
- The final CIE marks of the course out of 50 will be the sum of the scale-down marks of tests and CCAs marks.

## **SEMESTER END EXAMINATIONS (SEE)**

• SEE Paper shall be set for 50 questions, each of the 01 marks. The pattern of the question paper is MCQ (Multiple choice questions). The time allotted for SEE is 01 hour. The student has to secure a minimum of 35% of the maximum marks meant SEE.

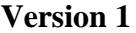

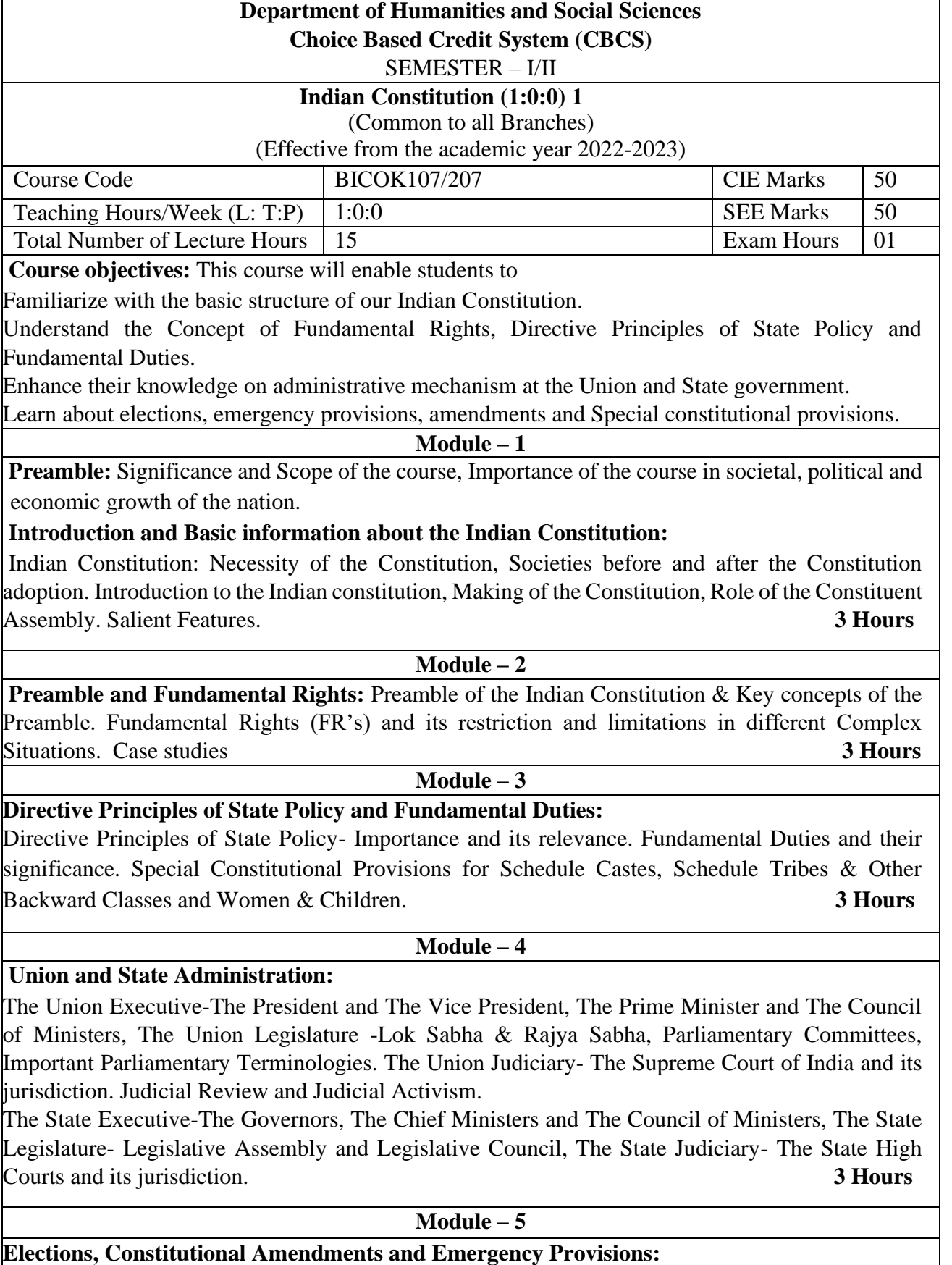

Elections-Electoral Process in India, Election Commission of India: Powers & Functions, Constitutional Amendments- methods and Important Constitutional Amendments ie 42<sup>nd</sup>, 44<sup>th</sup>, 61st,74th, 76th, 77th, 86th ,91st, 100, 101st, 118th, Emergency Provisions-types and its effect. **3 Hours** 

**Course outcomes:** The students will be able to:

- 1. Understand the basic structure of our Indian Constitution.
- 2. Analyse the Concept of Fundamental Rights, Directive Principles of State Policy and Fundamental Duties
- 3. Have knowledge on administrative mechanism at the Union and State government.
- 4. Understand the system of elections, emergency provisions, amendments and Special constitutional provisions.

## **Assessment Details (both CIE and SEE)**

The weightage of Continuous Internal Evaluation (CIE) is 50% and for Semester End Exam (SEE) is 50%. The minimum passing mark for the CIE is 40% of the maximum marks (20 marks out of 50). The minimum passing mark for the SEE is 35% of the maximum marks (18 marks out of 50). A student shall be deemed to have satisfied the academic requirements and earned the credits allotted to each subject/ course if the student secures not less than 35% (18 Marks out of 50) in the semester-end examination (SEE), and a minimum of 40% (40 marks out of 100) in the sum total of the CIE (Continuous Internal Evaluation) and SEE (Semester End Examination) taken together.

Continuous Internal Evaluation (CIE):

## **Two Unit Tests each of 30 Marks (duration 01 hour**)

• First test after the completion of 30-40 % of the syllabus

• Second test after completion of 80-90% of the syllabus

One Improvement test before the closing of the academic term may be conducted if necessary. However best two tests out of three shall be taken into consideration

## **Two assignments each of 20 Marks**

The teacher has to plan the assignments and get them completed by the students well before the closing of the term so that marks entry in the examination portal shall be done in time. Formative (Successive) Assessments include Assignments/Quizzes/Seminars/ Course projects/Field surveys/ Case studies/ Hands-on practice (experiments)/Group Discussions/ others. The Teachers shall choose the types of assignments depending on the requirement of the course and plan to attain the Cos and Pos (to have a less stressed CIE, the portion of the syllabus should not be common /repeated for any of the methods of the CIE. Each method of CIE should have a different syllabus portion of the course). CIE methods /test question paper is designed to attain the different levels of Bloom's taxonomy as per the outcome defined for the course.

## **The sum of two tests, two assignments, will be out of 100 marks and will be scaled down to 50 marks Semester End Examinations (SEE)**

SEE paper shall be set for **50 questions, each of the 01 mark**. The pattern of the **question paper is MCQ** (multiple choice questions). The time allotted for SEE is **01 hour**. The student must secure a minimum of 35% of the maximum marks for SEE

#### **Textbooks**

1. "Constitution of India" (for Competitive Exams), Naidhruva Edutech Learning Solutions, Bengaluru. – 2022.

2. Durga Das Basu (DD Basu): "Introduction to the Constitution of India" (Students Edition.) Prentice –Hall, 2008.

## **Reference Books:**

1. Shubham Singles, Charles E. Haries, and et al, "Constitution of India, Professional Ethics and Human Rights", Cengage Learning India, Latest Edition – 2019.

2. Merunandan K B, "The Constitution of India", Merugu Publication, Second Edition, Bengaluru.

3. Justice H N Nagamohan Dhas "Samvidhana Odu" - for Students & Youths, Sahayana, kerekon.

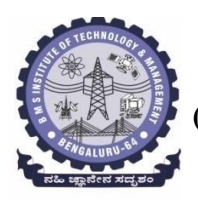

#### **I/II Semester**

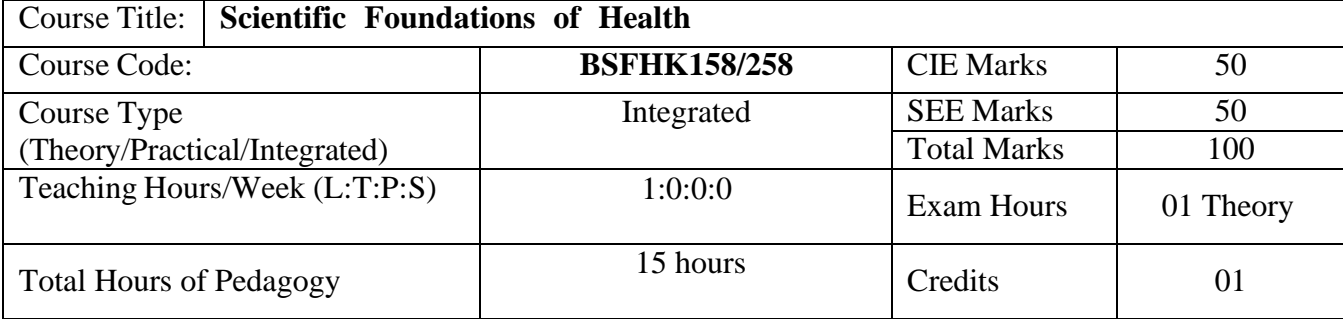

#### **Course objectives:**

The course Scientific Foundations of Health (BSFHK158) will enable the students,

- 1. To know about Health and wellness (and its Beliefs) & It's balance for positive mindset.
- 2. To Build the healthy lifestyles for good health for their better future.
- 3. To Create a Healthy and caring relationships to meet the requirements of good/social/positive life.
- 4. To learn about Avoiding risks and harmful habits in their campus and outside the campus for their bright future.
- 5. To Prevent and fight against harmful diseases for good health through positive mindset

**Teaching-Learning Process** These are sample Strategies, which teacher can use to accelerate the attainment of the various course outcomes and make Teaching –Learning more effective: Teachers shall adopt suitable pedagogy for effective teaching - learning process. The pedagogy shall involve the combination of different methodologies which suit modern technological tools.

- (i) Direct instructional method ( Low/Old Technology),
- (ii) Flipped classrooms (High/advanced Technological tools),
- (iii) Blended learning (Combination of both),
- (iv) Enquiry and evaluation based learning,
- (v) Personalized learning,
- (vi) Problems based learning through discussion,
- (vii) Following the method of expeditionary learning Tools and techniques,
- (viii) Use of audio visual methods. Apart from conventional lecture methods, various types of innovative teaching techniques through videos, animation films may be adapted so that the delivered lesson can progress the students. In theoretical applied and practical skills.

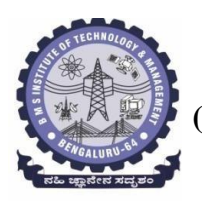

#### **Module-1** (**03 hours )**

**Good Health & It's balance for positive mindset:** Health -Importance of Health, Influencing factors of Health, Health beliefs, Advantages of good health, Health & Behavior, Health & Society, Health & family, Health & Personality, Psychological disorders-Methods to improve good psychological health, Changing health habits for good health.

#### **Module-2 (3 hours)**

**Building of healthy lifestyles for better future:** Developing healthy diet for good health, Food & health, Nutritional guidelines for good health, Obesity & overweight disorders and its management, Eating disorders, Fitness components for health, Wellness and physical function, How to avoid exercise injuries.

#### **Module-3 (3 hours)**

**Creation of Healthy and caring relationships :** Building communication skills, Friends and friendship - Education, the value of relationship and communication skills, Relationships for Better or worsening of life, understanding of basic instincts of life (more than a biology), Changing health behaviors through social engineering.

## **Module-4 (3 hours)**

**Avoiding risks and harmful habits :** Characteristics of health compromising behaviors, Recognizing and avoiding of addictions, How addiction develops, Types of addictions, influencing factors of addictions, Differences between addictive people and non addictive people & their behaviors. Effects of addictions Such as..., how to recovery from addictions.

#### **Module-5 (3 hours)**

**Preventing & fighting against diseases for good health:** How to protect from different types of infections, How to reduce risks for good health, Reducing risks & coping with chronic conditions, Management of chronic illness for Quality of life, Health & Wellness of youth :a challenge for upcoming future, Measuring of health  $\&$ wealth status.

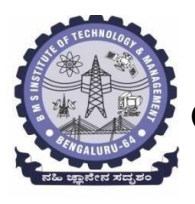

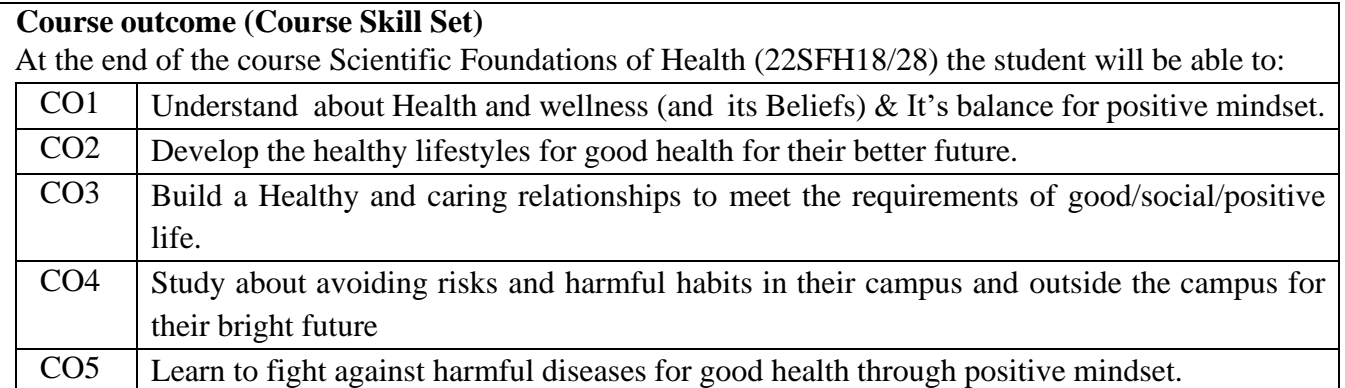

# **COs and POs mapping**

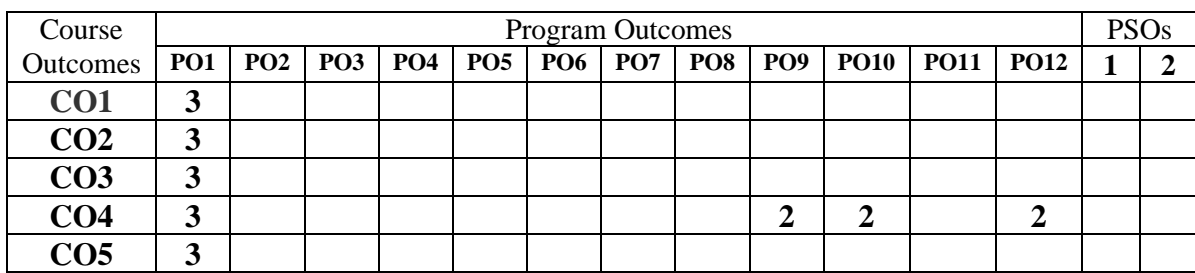

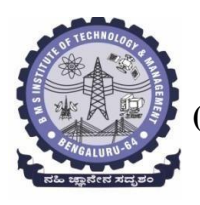

## **Suggested Learning Resources:**

## **Textbook:**

- **1. "Scientific Foundations of Health"** Study Material Prepared by Dr. L Thimmesha, Published in VTU - University Website.
- **2. "Scientific Foundations of Health"-** (ISBN-978-81-955465-6-5) published by Infinite Learning Solutions, Bangalore – 2022.
- **3. Health Psychology - A Textbook,** FOURTH EDITION by Jane Ogden McGraw Hill Education (India) Private Limited - Open University Press.

## **Reference Books:**

- **1. Health Psychology (Second edition)** by Charles Abraham, Mark Conner, Fiona Jones and Daryl O'Connor – Published by Routledge 711 Third Avenue, New York, NY 10017.
- **2. HEALTH PSYCHOLOGY (Ninth Edition)** by SHELLEY E. TAYLOR University of California, Los Angeles, McGraw Hill Education (India) Private Limited - Open University Press.
- **3. SWAYAM / NPTL/ MOOCS/ We blinks/ Internet sources/ YouTube videos** and other materials / notes.
- **4. Scientific Foundations of Health (Health & Welness) - General Books** published for university and colleges references by popular authors and published by the reputed publisher.

#### **Activity Based Learning (Suggested Activities in Class)/ Practical Based learning**

- $\checkmark$  Contents related activities (Activity-based discussions)
- $\checkmark$  For active participation of students instruct the students to prepare Flowcharts and Handouts
- $\checkmark$  Organising Group wise discussions Connecting to placement activities
- $\checkmark$  Quizzes and Discussions, Seminars and assignments